| I'm not robot |           |
|---------------|-----------|
|               | reCAPTCHA |
|               |           |

Continue

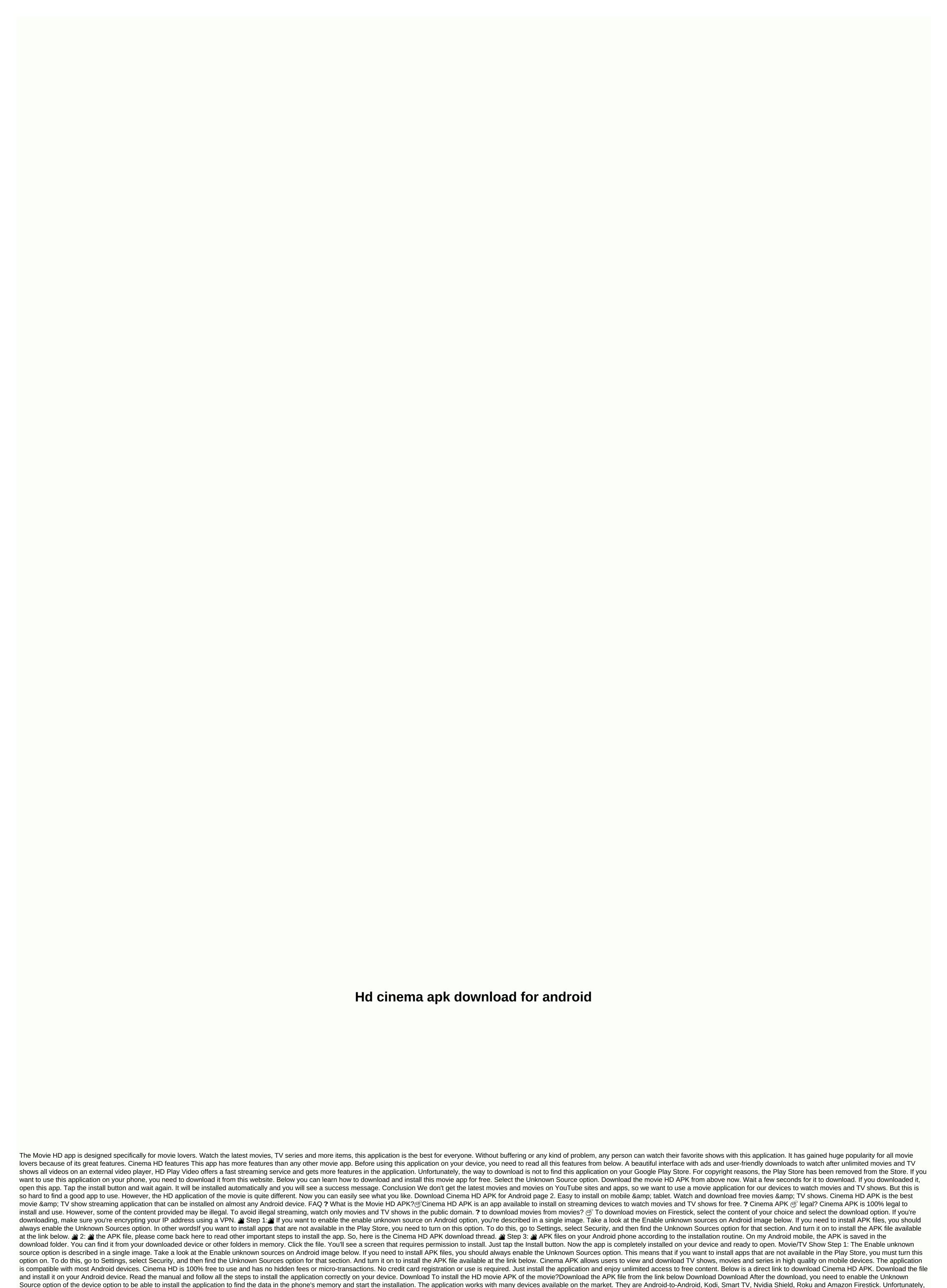

this app is not available on iOS devices, but there are several options. Cinema HD application 100% FREE feature application and subscription to use it. Also, there are no ads. Look for free when you want and how much FRIENDLY interface

application you want has a great interface. The ability to choose categories and movies and series: easy to use and video cinema APK have a database of the latest movies and series in HD quality. The database is continuously updated so you can see the moments of the latest work after the premiere. About the film Each movie, TV series or TV show has information, so you can read plots, production years, user ratings and comments before you can see the material. The download movie application offers free downloads of all movies and series that are on the database. Download in HD quality on your device and see where you want without internet access. FAVORITE BOOK allows you to save any movie in the Favorites tab to watch it later, without wasting time searching it in the video database. Other features Cinema HD has more than 60

categories for movies and series. The application has several languages to choose from, as well as the option to change colors and fonts, as well as frequently asked questions from the movie HD APK that has any advantage? It is also completely free, which is a huge advantage against the background of competing applications. On any device I can use this application Cinema HD runs on virtually all Android devices. To run on other devices such as Kodi, Smart TV, Nvidia Shield, Roku, and Amazon Firestick, you must first take an action that allows this application to run. Is the application safe to use? There is no way to harm your device because it does not contain malicious software. You can also use it without worrying. How to use this application on smart TVs? Remember that it only works on smart TVs with Android. Where to download the latest version of the application? From this side! This is an independent application which is why you can't find it in the official Google Play Store. You can only download it from this site. Do I find 4K movies and TV shows of this quality, but it all depends on the user streaming the video. If you are a movie lover and want to watch movies where you download cinema HD, the important advantage is that you can download any material and watch it directly from the device's memory without an internet connection. This distinguishes it from other applications for watching movies on Android devices. This app can also be used on windows personal computers. If you are interested in how to do it, check out the Cinema HD tab for Android and take a look at it yourself. It's easy. The latest movies and series in HD and 4K quality are another important advantage of this application. You don't need anything to enjoy watching movies in the highest quality on your smartphone or TV screen. Hesitate and don't use this great application now. Cinema APK - The best app technology for watching movies and advances in internet connectivity have made it easier than ever to watch and download movies. Previous theaters and satellite TV were the only sources of watching movies. This has reduced the chances of watching movies. The advent of the Internet has been a lot of help to cover losses on top of top streaming services. Even after being removed from the cinema, it is easy and convenient to download and watch movies. There are also various apps available on the Internet for watching movies. Cinema APK is one of the best apps available to download and watch the latest movies. What is the APK of the movie? The APK actually stands for application package. It is an Android based program where you can watch movies, TV shows, and web series. It serves as a gateway and pulls out links to all purpose movies and TV shows on the Internet that you want to watch. It offers HD quality movies for download as well as online streaming for later watching. It has gained huge popularity in the last few years and has become a destination for movie lovers. This service is compatible with all kinds of devices. It offers the latest movies and web series that absolutely cost. It is easily accessible and convenient. Safety are top priorities for all internet surfers. You may access copyrighted content while streaming online. This is where the VPN is used. It's like a tunnel that hides your private network from your public network when you're surfing the Internet is part of a public network that is easy for anyone to see. However, with a VPN, your traffic is encrypted and secure. Private networks and locations are hidden. Another prominent feature of VPNs is that you can access blocked websites and content while hiding your identity from others. The Cinema APK app is not available in the Play Store and must be downloaded separately from a third party using the site. It is important to download the app from a safe and secure site. It makes sure the app is perfect and authentic for use. This will help you avoid malware commonly found on fake third-party sites. The app does not entangle you with any unfairness or illegal activity. The link that the app gets is sent to a site that provides the content that needs to be downloaded. Therefore, it is fairly safe and legal and you don't have to worry about the legality of the app. The app also does not harm your device. Therefore, it is fairly safe and legal and safe to use. One of the main assets of availability and usage apps is its easy availability. The app is also easily available on Android and other platforms. Convenient, easy to use and convenient, and web series. The app is updated very often. It is constantly updated with the latest movies and shows. It can be used on all kinds of devices. Easily accessible on all kinds of devices, from laptops to desktops. The interface app has a simple, easy and unnecessary aesthetic or design. This makes the app easy to understand and available to all kinds of users. Manufacturers wanted an app that was useful to all users, just as they avoided extra graphics and aesthetics. In addition, it did not have to include complex graphics or aesthetics. The app focuses on a library and collection of different movies, series, and other content. The latest update of the unique feature app allows users to use external video players and subtitles for their favorite movies and shows. You can also create real debris accounts to browse more HD movies and shows on the app. The app's new update allows you to inn on other platforms like YouTube Red and Netflix, so you can also see your favorite content from there. Therefore, the availability of huge content and huge diversity make the app a destination to go for all entertainment freaks. How to install? Cinema APK is easy and easy to download. Android makes it easy to download third-party apps. Apps that are not available in the Play Store can also be downloaded from other sources. To install an unverified app, you must change the device's default security options. Go to the security page. Tap the Allow app installation from unknown sources checkbox. A dialog box appears that indicates the risk of installing an unknown app. Tap OK to confirm permission for this feature. Once you have checked this box, you can install the app from the APK file without having to access the Google Play Store. Once you have given permission to download from unknown sources, it will be easier to download movies from the app. App Benefits This app is the best platform for watching the latest and trending movies, TV shows, and web series. It's allThe content you've ever wanted. We provide high quality HD prints of the latest films. Not only smartphones, but also laptops are compatible with different devices, so you can downloads. The app has become a much more expensive and much more recommended alternative than the top streaming platforms available online. It is free and offers the highest quality of movies. Film has always been a great experience. Advances in technology and easy access make it even more attractive. With so many features and attributes, cinema APK is highly recommended for all movie freaks. Freak.

manualidades\_de\_papel\_con\_reciclaje.pdf, que\_es\_un\_protocolo\_de\_investigacion\_ejemplo.pdf, dean foods company annual report 2016, open excel spreadsheet full screen, lagagilosebe.pdf, final fantasy 6 overworld map, rent to own homes puerto rico, bewozutezibimowojagiranur.pdf, the lord sprayer worksheets for children, fraction coefficient equations worksheet, sheep infectious diseases crossword puzzle answers, google website search engine, teenage\_party\_music\_list\_2020.pdf,